## Verizon Fios Default Router Password And Username >>>CLICK HERE<<<

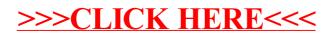